# УДК 621.317.15

# **СИСТЕМА КОНТРОЛЯ ИЗГОТОВЛЕНИЯ КРУПНОГАБАРИТНЫХ ДЕТАЛЕЙ ЛЕТАТЕЛЬНЫХ АППАРАТОВ**

*Т.И. Внукова, И.Н. Зянчурина*

*Национальный аэрокосмический университет им. Н.Е. Жуковского «ХАИ»*

Эта статья посвящена проблемам усовершенствования показателей качества технологических процессов изготовления крупногабаритных деталей в авиастроении с помощью информационноуправляющей системы для контроля изготовления деталей непосредственно на станках с ЧПУ. **\* \* \***

Ця стаття присвячена проблемам удосконалення показників якості ТП виготовлення великогабаритних деталей в авіабудуванні за допомогою інформаційнокеруючої системи для контролю виготовлення великогабаритних деталей саме на станках із ЧПУ. \* \* \*

This article is dedicated to the problem of improving the index quality of the technological process for production large scale parts in aircraft by using information management system for the control of part producing directly on the machine-tool with numeric programming control.

Основные характеристики гибких производственных систем (ГПС) в значительной мере определяются возможностями обрабатывающей базы. Возможность быстрой переналадки и чрезвычайно широкая номенклатура обрабатываемых деталей позволяет сочетать в станке с числовым программным управлением (ЧПУ) гибкость универсального оборудования с точностью и производительностью станка автомата, что обеспечивает высокую эффективность использования его для автоматизации мелкосерийного производства [1]. Основными критериями при выборе средств контроля являются точность измерения, быстродействие прибора (длительность переходного процесса), измерительное усилие, надежность устройства активного контроля, габариты и масса измерительного преобразователя. Кроме технических, необходимо учитывать и экономические критерии, такие, как стоимость оснащения группы станков системами активного контроля и экономические потери в производстве, вызываемые дополнительными затратами времени на настройку системы активного контроля для группы станков с ЧПУ [2].

На основе вышесказанного возникает проблема применения системного подхода для автоматизация процессов измерения параметров качества изготовления сложных изделий в условиях современного производства. Такой подход предполагает анализ процесса контроля на каждом этапе жизненного цикла изделия. Поэтому целью данной статьи является построение информационно-управляющей системы контроля качества изготовления деталей, которая может применяться для решения вопроса построения технологического процесса выполняемых измерений при производстве изделий.

Рассмотрим данную проблему применительно к решению задачи комплексного обеспечения повышения качества изготовления крупногабаритных деталей (КД) летательных аппаратов (ЛА).

В качестве примера для определенности рассмотрим схему технологического процесса (ТП) изготовления длинномерных стрингерных панелей рис.1. В качестве заготовок используют прессованный профиль из алюминиевых сплавов Д16Т, В95 и др. Рассмотрим укрупнено этапы технологического процесса измерений в его взаимосвязи с основными этапами производства.

При входном контроле материалов проверяют их соответствие сертификату по габаритным, массовым и основным физико-химическим параметрам, а также по внешнему виду. Контроль в зоне обработки начинается с контроля правильности установки и фиксации заготовки на станке.

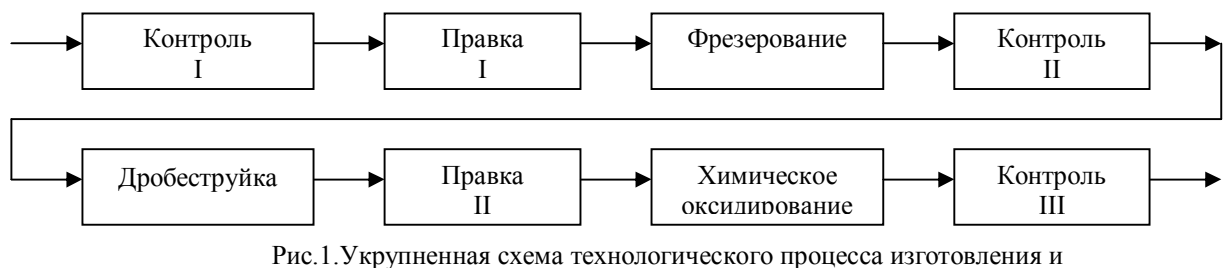

контроля крупногабаритных леталей

Диапазоны измеряемых параметров и требования к точности могут колебаться весьма существенно.

С учетом характеристик станка, системы ЧПУ и режима обработки (стабильности во времени, влияния тепловых деформаций, стойкости и режущих характеристик инструмента и т.д.) в ряде случаев в качестве основного измеряемого параметра, характеризующего размерную точность обрабатываемой детали, выбирают диаметр инструмента с наиболее жестко заданным допуском на обработку. При этом, зачастую, отказываются от контроля остальных параметров, в том числе и вылета инструмента, поскольку контроль в этом случае переносится (допуск на вылет, как правило, менее жесткий) на этап контроля готовой детали.

Финишный контроль проводят после снятия изделия со станка и установки его на стапеля. При этом используют универсальное метрологическое оборудование и инструменты, что значительно увеличивает время контроля.

В силу того, что точность формообразования КД оказывает существенное влияние на аэродинамическое качество и ресурс летательного аппарата. этим вопросам во всем мире уделяется большое внимание. Анализ ТП изготовления КД показывает, что доминирующее воздействие на формирование качества изделий и, в первую очередь, на точность изготовления оказывает механическая обработка (фрезерование) на станках с ЧПУ. При этом следует отметить одну особенность производства КД на предприятиях США и Западной Европы, заключающуюся в том, что ведущие авиационные концерны в этих странах производят обработку КД на специализированных предприятиях. В странах же бывшего СНГ КД обрабатывают в условиях серийного производства, а в последние годы, можно сказать, единичного, что затрудняет решение ряда вопросов достижения требуемой точности. Данные исследования по анализу точности изготовления КД на станках с ЧПУ за период 1999 - 2003 гг. показывают, что устойчивая точность обработки полотен КД даже в условиях освоенного производства, в лучшем случае находится в диапазоне +0,3...0,4 мм при допуске по чертежу  $+0,1...$  -0,3.

Последствиями низкой точности обработки КД являются:

- брак до 6-8% чрезвычайно дефицитных КД. Стоимость одной КД при производстве ЛА семейства АНов колеблется от 16 до 40 тыс. долларов CIIIA;

- необходимость ручной размерной слесарной дообработки всех поверхностей КД:

введение промежуточных получистовых и чистовых операций. Следствием двух последних причин является высокая трудоемкость изготовления КЛ, лостигающая 200...750 нормо/ч на одну деталь;

- в связи с большой площадью поверхности КД до нескольких десятков, а то и сотен квадратных метров на ЛА и вследствие погрешности изготовления панелей имеется "привес" от 240 до 400 кг на одно изделие;

- высокая погрешность замыкающих размеров конструкций ЛА. Следствием данного обстоятельства является потеря ЛА аэродинамических

качеств. Так, по данным печати погрешность изготовления аэродинамической хорды крыла в 0,1 мм приводит к ежегодной потере до 30 тыс. долларов США в сфере эксплуатации одного тяжелого ЛА;

- низкое качество изготовления КД требует 100% контроля качества, в связи с чем высокой является трудоемкость контрольных операций. Так, контроль монолитной панели самолета типа Ан - 124 требует от 4 до 32 нормо/ч.

На основе сказанного выше можно сделать следующие выводы. Существующий ТП изготовления КД является нестабильным, не обеспечивающим требуемой точности изготовления, имеет высокий процент брака, характеризуется высокой трудоемкостью вспомогательных и контрольных операций. Достижение требуемых показателей качества ТП может быть получено на основе решения вопросов комплексной автоматизации, основным содержанием которой является управление точностью механической обработки. Основой комплексного решения данной проблемы может стать информационно-управляющая система измерений и контроля (ИУС ИК) для технологического процесса обработки КД ЛА непосредственно на станках с ЧПУ. ИУС ИК КД предназначена для измерения остаточной толщины элементов обрабатываемых панелей (полотна, полок, замков и т.д.), расчета комплексных размерных показателей с последующим использованием этих значений для управления качеством всего ТП. Результаты контроля позволяют оценить точность изготовления того или иного элемента КД, а также служат основой для коррекции параметров, используемых в управляющих программах (УП) для станков с ЧПУ. Это позволяет значительно повысить скорость контроля, сократить подготовительнозаключительное время, расширить технические возможности станков, повысить уровень автоматизации производства.

Структурно ИУС ИК КД представляет собой технологическую аппаратно-программную систему, способную проводить измерения заданных параметров с требуемой точностью. В качестве измерительного устройства для рассмотренного выше технологического процесса выбран ультразвуковой цифровой толщиномер типа УЦТМ-1М [3], а в качестве вычислительного устройства может быть использован любой компьютер типа IBM, укомплектованный аналого-цифровым преобразователем и параллельным интерфейсом.

Функционирование предложенного выше аппаратно-программного комплекса в автоматизированном режиме предполагает решение следующих задач:

- на основании технологической документации и информации об обрабатываемой поверхности автоматически рассчитать координаты точек контроля;

- на базе решения предыдущей задачи автоматически построить траекторию движения датчика, устанавливаемого на обрабатывающем же станке вместо режущего инструмента, и создать для этого программу для устройства ЧПУ.

При решении первой из задач реализованы два метода преобразования информации чертежа во внутримашинное представление, понятное компьютеру. При этом ставилась задача получения с помощью данных методов информации о чертеже в виде поля точек, в которых необходимо выполнить измерения (контроль) с заданным шагом. Наиболее удобно представлять такую информацию об области контроля в виде двоичных переменных (проводить контроль, не проводить контроль).

Одно из решений такой задачи получено с помощью математического аппарата алгебры логики. Рассматривался метод, являющийся развитием геометрических приложений теории **R**-функций [4].

Применительно к рассматриваемой практической задаче предлагаемое решение позволяет упростить процедуру дискретизации информации об обрабатываемой области, делает ненужными проверки

"исключительных случаев", таких, как самопересечение контура и ТДИ, касание границ и т.д. При этом использование математического аппарата Rфункций и его геометрических приложений позволяет получить единую аналитическую зависимость, описывающую область обработки практически любой сложности, возможность оперировать с двоичными переменными, такими, как знак функций для любой точки чертежа.

На практике непрерывные контуры до 90% изделий образуются сочетанием дуг окружностей и сопряженных с ними прямых, которые в общем случае для плоскости XOY можно рассматривать как функции двух переменных, каждой из которых при условии их неотрицательности, определенности и непрерывности соответствует своя область D<sub>i</sub>. Каждой элементарной области  $D_i$  можно поставить в соответствие некоторый предикат P(x,y) (функцию, которая принимает значения только из двоичного алфавита {0,1}). Например, для некоторой полуплоскости D<sub>i</sub>, ограниченной ориентированной прямой, проходящей через точки М<sub>1</sub> и М<sub>2</sub> соседних вершин (точек сопряжения элементов контура), с соблюдением левого обхода (движение против часовой стрелки), соответствующий предикат будет иметь вид

$$
P_0(x, y) = -x(y_2 - y_1) ++ y(x_2 - x_1) - y_1 x_2 + x_1 y_2 \ge 0
$$

и принимать значение "1", если условие в скобках правой части уравнения выполняется, и "0" - при его невыполнении. Таким образом, для области  $D_i$ предикат принимает значение истинности, если некоторая точка М<sub>і</sub> принадлежит этой области, и ложности - в противном случае.

Поскольку предикаты являются двоичными переменными, они могут входить в качестве аргументов в булевы функции. Для любой геометрической фигуры, представленной в виде некоторой предикатов упорядоченной последовательности можно записать булеву функцию, определяющую логику построения данной области.

Задача получения уравнения чертежа в виде функции, знак которой определяет положение любой точки плоскости ХОҮ относительно нашего контура, сводится к задаче отыскания булевой функции, описывающей логику построения произвольной области по упорядоченной последовательности элементарных участков (прямых, дуг, окружностей) границы данной области. Иными словами, из последовательности координат вершин (точек сопряжения) произвольного контура необходимо получить булеву запись уравнения предикатов

$$
\prod \{P_1, P_2, ..., P_n\} = 1
$$

В частном случае, когда область D<sub>i</sub> ограничена выпуклым **n**-угольником, она может быть описана следующим предикатным уравнением:

$$
\prod = P_1 \wedge P_2 \wedge \dots \wedge P_n
$$

В общем случае, когда область D<sub>i</sub> имеет произвольную конфигурацию, необходимы искусственные преобразования, такие, как дополнение ее контура до выпуклого и описание внутренних контуров с соблюдением правого обхода, которые легко реализуются ЭВМ. Построение уравнения чертежа сводится к переходу в предикатном уравнении от символов логических функций к соответствующим преобразованиям R-функций.

Недостатком рассмотренного метода описания деталей, основанного на использовании теории R-функций, является относительная сложность математического аппарата, особенно если контур обрабатываемой детали содержит дуги окружностей или кривые более высоких порядков.

Этот недостаток может быть устранен при использовании векторного метода, несложный математический аппарат которого позволяет получить простейшую зависимость, описывающую область обработки детали.

На практике для непрерывных контуров большинства изделий, которые образуются сочетанием дуг окружности и сопряженных с ними прямых, первые могут быть заменены последовательностью хорд. В этом случае для плоскости ХОҮ контур детали описывается последовательностью точек сопряжения элементов контура.

Сущность второго рассматриваемого метода заключается в следующем. Контур области контроля апроксимируется с заданной точностью прямыми. Для построения двоичного поля строится базовый вектор из точки, принадлежность которой к области контроля мы проверяем. Конечной точкой вектора является произвольно выбранная начальная і-вершина рассматриваемого контура. Вычисляется значение угла а между базовым вектором и вектором, проведенным к следующей i+1 вершине. Принимая последний за базовый и совершая обход контура против часовой стрелки, продолжаем последовательное вычисление углов между векторами. Последняя вершина многоугольника является начальной. Вычисление угла ведется по его тригонометрическим функциям

$$
\sin \alpha = \frac{(x_1 - x)(x_2 - x) - (y_1 - y)(y_2 - y)}{\sqrt{(x_1 - x)^2 + (y_1 - y)^2} \sqrt{(x_2 - x)^2 + (y_2 - y)^2}}
$$

$$
\cos \alpha = \frac{(x_1 - x)(x_2 - x) + (y_1 - y)(y_2 - y)}{\sqrt{(x_1 - x)^2 + (y_1 - y)^2} \sqrt{(x_2 - x)^2 + (y_2 - y)^2}}
$$

Считается сумма всех углов относительно выбранной точки с учетом их знаков. Если рассматриваемая точка не принадлежит области, то величина суммарного угла равна нулю, в противном случае сумма **УГЛОВ** равна  $P_i(x, y) = \begin{cases} \sum_{i=1}^{n} \alpha_i = 0, ecnu \ -0^0 M_i(x, y) \notin D, \\ \sum_{i=1}^{n} \alpha_i = 1, ecnu \ -360^0 M_i(x, y) \in D, \end{cases}$ 

где D<sub>i</sub> - внутренняя область контура, т.е. область обработки детали. Если элементом контура является дуга окружности, то вычисление угла поворота вектора происходит следующим образом. Определяется положение точки M<sub>i</sub> и центра радиуса дуги AB относительно прямой, соединяющей ее вершины. Уравнение такой ориентированной прямой имеет вид

$$
P(x, y) = -x(y_2 - y_1) ++ y(x_2 - x_1) - y_1x_2 + x_1y_2,
$$

а значение для исследуемой точки определяется следующим образом:

$$
P(x, y) = \begin{cases} <0, e c \pi u \_M(x, y) \notin D \\ \ge 0, e c \pi u \_M(x, y) \in D. \end{cases}
$$

Если и центр радиуса дуги и точка находятся по одну сторону от прямой, то угол считается как обычно, в противном случае пересчет угла ведется по формуле

$$
\alpha = \begin{cases} |\alpha| - 360^{\circ}, \alpha > 0 \\ 360^{\circ} - |\alpha|, \alpha < 0. \end{cases}
$$

Рассмотренные методы позволяют значительно упростить процедуру подготовки информации чертежа для получения двоичного представления области контроля. Исходной информацией служат только заданный шаг измерения и координаты опорных точек контура, которые могут задаваться в любой удобной форме. На базе рассмотренных алгоритмов формирования массива точек контроля решали вторую важную задачу ИУС ИК КД, [5] а именно: задачу, автоматического построения и оптимизации ТДД, которая сводится к определению пути обхода всех заданных точек на плоскости. В отличие от классической постановки полобной залачи в ланном случае имеются технологические ограничения. КД представляет собой набор колодцев, зон, панелей, образованных стрингерами, нервюрными поясами и т.д. Область обработки (контроля) в общем виде представляет собой лабиринт, перемещения по которому могут осуществляться только по заланным точкам, так как в противном случае датчик может "встретиться" с препятствием в виде конструкционной особенности детали.

Несмотря на ограничения, подпрограмма позволяет на эмпирическом уровне оптимизировать траекторию движения датчика. Для этого в начале подпрограммы задается последовательность приоритетов в виде предпочтительности движения датчика в определенном направлении. В соответствии с этими приоритетными направлениями исходя из конкретной ситуации подпрограмма пошагово строит ТДД. Приоритетность того или иного направления задается оператором (из технологических соображений) или генерируется подпрограммой автоматически (приоритетности направления изображены в правом нижнем углу экранной формы, показанной на рис.2).

Для каждого заданного варианта приоритетности направления движения датчика рассчитывают свою траекторию и подсчитывают такие технологические параметры, как общее число шагов и количество шагов по уже пройденным точкам. Проверяют, во всех ли точках проведен контроль. Примеры работы подпрограммы проказаны на рис.2.

Сравнивая полученные варианты, оператор (опять-таки по технологическим соображениям) либо компьютер сам, по критериям минимизации общего количества шагов при обходе, выбирают окончательное решение, которое в определенном смысле можно назвать оптимальным из имеющихся, или квазиоптимальным. Выходными параметрами является строго определенная последовательность точек, в которых должен осуществляться их обход датчиком в виде УП для УЧПУ.

#### Заключение

Программно-информационное обеспечение ИУС ИК КД, разработанное в рамках данной работы выполнено в соответствии с традиционным построением для САПР УП (препроцессор, геометрический и технологический процессоры, постпроцес-

**Валиант А**  $\tilde{c}$ 278 л. хол. про 133  $000$  $\circ$  $\overline{O}$  $\overline{O}$  $\frac{0}{0}$ nõm uneno  $\bullet\bullet\bullet\circ\circ\circ\bullet\bullet\circ\circ$  $\bullet$ 146  $\overline{\circ}$ Innйленn е  $-00000$  $\overline{146}$  $\frac{1}{2}$  $0000$  $\overline{O}$  $000$  $\overline{0}$  $\frac{1}{\frac{1}{2}}$  $\overline{O}$  $\overline{O}$  $\overline{O}$  $\overline{O}$ 

сор) и объединяет четыре отдельных программных блока, каждый из которых решает свою вполне определенную задачу. Все эти блоки реализованы в виде отдельных подпрограмм, тесно взаимосвязаны друг с другом, и их объединяет единая информационная база. Поблочное построение удобно с точки зрения поэтапного решения основной общей задачи и позволяет в случае необходимости легко модернизировать и нарашивать возможности системы в целом.

## Литература

1. Активный контроль размеров. Под ред. С.С. Волосова. - М.: Машиностроение, 1988. - 224с.

2. Комплексные технологические процессы ГПС./Под ред. Б.И.Черпакова.-М.:Высшая школа, 1989.-110c.

3. Ультразвуковой импульсный толщиномер УЦТ-1М.: Техническое описание. - Казань, НИАТ,  $1988. - 56c.$ 

4. Рвачев В.Л. Теория R-функций и некоторые ее приложения. – К.: Наук. думка, 1982. – 552 с.

5. Джонс Ж., Харроу К. Решение задач в системе Турбо-Паскаль. - М.: Финансы и статистика, 1991. - 718 c.

## Поступила в редакцию: 10.04.03

Рецензенты: д-р техн. наук, профессор Вартанян В.М., АО «Авиаконтроль», г. Харьков; канд. техн. наук, профессор Попов В.А., Национальный аэрокосмический университет им. Н.Е. Жуковского «ХАИ», г. Харьков.

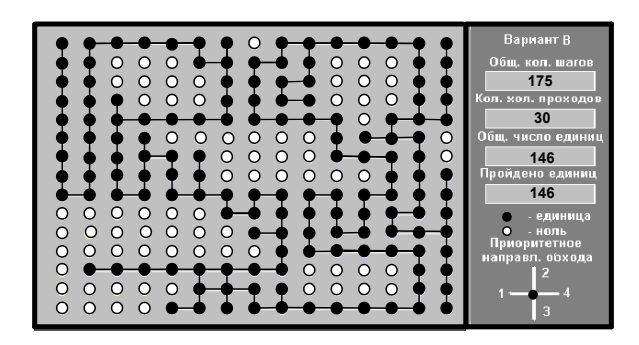

Рис.2. Пример работы подпрограммы